## **Regulamin funkcjonowania dziennika elektronicznego**

# **w XXI Liceum Ogólnokształcącym im. Hugona Kołłątaja w Warszawie.**

**Spis treści**

**[ROZDZIAŁ I. Postanowienia ogólne](http://j.kawalek.2lo.pl/3_Dziennik_Elektroniczny/Zasady/#_Toc266260780)**

**[ROZDZIAŁ II. Konta w dzienniku elektronicznym](http://j.kawalek.2lo.pl/3_Dziennik_Elektroniczny/Zasady/#_Toc266260781)**

**[ROZDZIAŁ III. Przekazywanie informacji w dzienniku elektronicznym](http://j.kawalek.2lo.pl/3_Dziennik_Elektroniczny/Zasady/#_Toc266260782)**

**[ROZDZIAŁ IV. Superadministrator](http://j.kawalek.2lo.pl/3_Dziennik_Elektroniczny/Zasady/#_Toc266260783)**

**[ROZDZIAŁ V. Szkolny Administrator dziennika elektronicznego](http://j.kawalek.2lo.pl/3_Dziennik_Elektroniczny/Zasady/#_Toc266260784)**

**[ROZDZIAŁ VI. Dyrektor szkoły](http://j.kawalek.2lo.pl/3_Dziennik_Elektroniczny/Zasady/#_Toc266260785)**

**[ROZDZIAŁ VII. Wychowawca klasy](http://j.kawalek.2lo.pl/3_Dziennik_Elektroniczny/Zasady/#_Toc266260786)**

**[ROZDZIAŁ VIII. Nauczyciel](http://j.kawalek.2lo.pl/3_Dziennik_Elektroniczny/Zasady/#_Toc266260787)**

**[ROZDZIAŁ IX. Sekretariat](http://j.kawalek.2lo.pl/3_Dziennik_Elektroniczny/Zasady/#_Toc266260788)**

**[ROZDZIAŁ X. Rodzice –](http://j.kawalek.2lo.pl/3_Dziennik_Elektroniczny/Zasady/#_Toc266260789) prawni opiekunowie**

**[ROZDZIAŁ XI. Uczeń](http://j.kawalek.2lo.pl/3_Dziennik_Elektroniczny/Zasady/#_Toc266260790)**

**[ROZDZIAŁ XII. Postępowanie w czasie awarii](http://j.kawalek.2lo.pl/3_Dziennik_Elektroniczny/Zasady/#_Toc266260791)**

**[ROZDZIAŁ XIII. Postanowienia końcowe](http://j.kawalek.2lo.pl/3_Dziennik_Elektroniczny/Zasady/#_Toc266260792)**

**ZAŁĄCZNIK NR 1. Deklaracje rodziców/prawnych opiekunów zawierające:**

**- Potwierdzenie zapoznania się z zasadami funkcjonowania dziennika elektronicznego przez rodzica/prawnego opiekuna;**

**- Potwierdzenie otrzymania dostępu do kont rodzica/opiekuna i ucznia/uczennicy w dzienniku elektronicznym;**

**- Deklarację usprawiedliwiania ucznia/uczennicy przez rodzica/prawnego opiekuna za pomocą dziennika elektronicznego**

**ZAŁĄCZNIK NR 2 – Lista dla wychowawcy - [Usprawiedliwianie nieobecności poprzez dziennik](http://j.kawalek.2lo.pl/3_Dziennik_Elektroniczny/Zasady/#_Toc266260796)  [elektroniczny](http://j.kawalek.2lo.pl/3_Dziennik_Elektroniczny/Zasady/#_Toc266260796)**

**ZAŁĄCZNIK NR 3 – Lista dla wychowawcy - [Potwierdzenie otrzymania dostępu do dziennika](http://j.kawalek.2lo.pl/3_Dziennik_Elektroniczny/Zasady/#_Toc266260797)  [elektronicznego](http://j.kawalek.2lo.pl/3_Dziennik_Elektroniczny/Zasady/#_Toc266260797)**

**ZAŁĄCZNIK NR 4 – Lista dla wychowawcy - [Potwierdzenie zapoznania się z zasadami](http://j.kawalek.2lo.pl/3_Dziennik_Elektroniczny/Zasady/#_Toc266260798)  [funkcjonowania dziennika elektronicznego.](http://j.kawalek.2lo.pl/3_Dziennik_Elektroniczny/Zasady/#_Toc266260798)**

**ZAŁĄCZNIK NR 5 – [Potwierdzenie zapoznania się z zasadami funkcjonowania dziennika](http://j.kawalek.2lo.pl/3_Dziennik_Elektroniczny/Zasady/#_Toc266260799)  [elektronicznego i przestrzegania ochrony danych osobowych przez pracowników szkoły.](http://j.kawalek.2lo.pl/3_Dziennik_Elektroniczny/Zasady/#_Toc266260799)**

**ZAŁĄCZNIK NR 6 [– Potwierdzenie odbioru kopi dziennika elektronicznego](http://j.kawalek.2lo.pl/3_Dziennik_Elektroniczny/Zasady/#_Toc266260800)**

**ZAŁĄCZNIK NR 7 – [Deklaracja dochowania tajemnicy danych z dziennika elektronicznego,](http://j.kawalek.2lo.pl/3_Dziennik_Elektroniczny/Zasady/#_Toc266260801)  [wynikającej z Ustawy o Ochronie Danych Osobowych przez osoby nie zatrudnione w szkole.](http://j.kawalek.2lo.pl/3_Dziennik_Elektroniczny/Zasady/#_Toc266260801)**

#### **ROZDZIAŁ I. Postanowienia ogólne**

1. W szkole, za pośrednictwem strony [www.synergia.librus.pl,](http://www.synergia.librus.pl/) funkcjonuje elektroniczny dziennik. Oprogramowanie oraz usługi z nim związane dostarczane są przez firmę zewnętrzną, współpracującą ze szkołą. Podstawą działania dziennika elektronicznego jest umowa podpisana przez Dyrektora Szkoły i uprawnionego przedstawiciela firmy dostarczającej oraz obsługującej system dziennika elektronicznego. 2. Za niezawodność działania systemu, ochronę danych osobowych umieszczonych na serwerach oraz tworzenie kopii bezpieczeństwa, odpowiada firma nadzorująca pracę dziennika internetowego, pracownicy szkoły, którzy mają bezpośredni dostęp do edycji i przeglądania danych oraz rodzice w zakresie udostępnionych im danych. Szczegółową odpowiedzialność obu stron reguluje zawarta pomiędzy stronami umowa oraz przepisy obowiązującego w Polsce prawa.

3*.* Podstawą prawną funkcjonowania dziennika elektronicznego, przechowywania i przetwarzania w nim danych uczniów, rodziców oraz dokumentowania przebiegu nauczania są : ROZPORZĄDZENIE PARLAMENTU EUROPEJSKIEGO I RADY (UE) 2016/679 z dnia 27 kwietnia 2016 r. w sprawie ochrony osób fizycznych w związku z przetwarzaniem danych osobowych i w sprawie swobodnego przepływu takich danych oraz uchylenia dyrektywy 95/46/WE (ogólne rozporządzenie o ochronie danych – Dz.U. L 119 z 4.5.2026), ustawa z dnia 10 maja 2018 r. o ochronie danych osobowych (Dz. U. z 2019 r. poz. 1781.) oraz rozporządzenie Ministra Edukacji Narodowej z dnia 25 sierpnia 2017 r. w sprawie sposobu prowadzenia przez publiczne przedszkola, szkoły i placówki dokumentacji przebiegu nauczania, działalności wychowawczej i opiekuńczej oraz rodzajów tej dokumentacji (Dz. U. z 2019 r. poz. 1646). 4. Na podstawie prawnej o przechowywaniu i przetwarzaniu danych osobowych dyrektor szkoły nie jest zobligowany do zbierania zgody na przetwarzanie danych osobowych w związku z obowiązkami wynikającymi z Rozporządzenia Ministra Edukacji Narodowej z dnia 25 sierpnia 2017 r. w sprawie sposobu prowadzenia przez publiczne przedszkola, szkoły i placówki dokumentacji przebiegu nauczania, działalności wychowawczej i opiekuńczej oraz rodzajów tej dokumentacji (Dz. U. z 2019 r. poz. 1646).

5. Administratorem danych osobowych jest XXI Liceum Ogólnokształcące im. H. Kołłątaja w Warszawie. 6. Celem przetwarzania danych osobowych jest realizacja obowiązków wynikających z Rozporządzenia Ministra Edukacji Narodowej z dnia 25 sierpnia 2017 r. w sprawie sposobu prowadzenia przez publiczne przedszkola, szkoły i placówki dokumentacji przebiegu nauczania, działalności wychowawczej i opiekuńczej oraz rodzajów tej dokumentacji (Dz. U. z 2019 r. poz. 1646).

7. Każdy rodzic (prawny opiekun) po zalogowaniu się na swoim koncie w zakładce INFORMACJE, ma zgodnie z przepisami dotyczącymi ochrony danych osobowych osób fizycznych w związku z przetwarzaniem danych osobowych dostęp do raportu o zawartych w systemie danych o:

7.1 Informacjach identyfikujących osobę (swoje dziecko).

7.2 Informacji z zakresu § 7 ust. 1 pkt. 1, 2, 3, 5 Rozporządzenia Ministra Spraw Wewnętrznych i Administracji z dnia 29 kwietnia 2004r.

7.3 Listach loginów użytkowników uprawnionych do edycji danych (Szkolnego Administratora Dziennika Elektronicznego, Dyrektorów Szkoły, Wych)owawców, Pracowników Sekretariatu).

8. Zasady funkcjonowania dziennika elektronicznego zostały opracowane na podstawie Rozporządzenia Ministra Edukacji Narodowej z dnia 25 sierpnia 2017 r. r. w sprawie sposobu prowadzenia przez publiczne przedszkola, szkoły i placówki dokumentacji przebiegu nauczania, działalności wychowawczej i opiekuńczej oraz rodzajów tej dokumentacji (Dz. U. z 2019 r. poz. 1646).

9. Na podstawie powyższego rozporządzenia tradycyjny dziennik w wersji papierowej można zastąpić wersją elektroniczną po spełnieniu wymogów określonych w powyższym rozporządzeniu.

10. Pracownicy szkoły zobowiązani są do stosowania zasad zawartych w poniższym dokumencie oraz przestrzegania przepisów obowiązujących w szkole.

11. Rodzice na pierwszym zebraniu w nowym roku szkolnym oraz uczniowie na początkowych godzinach wychowawczych, mają możliwość zapoznania się ze sposobem działania i funkcjonowania dziennika elektronicznego.

12. Wszystkie moduły składające się na dziennik elektroniczny zapewniają realizację zapisów, które zamieszczone są w:

12.1 Wewnątrzszkolnych Zasadach Oceniania.

12.2 Przedmiotowych Zasadach Oceniania.

13. Wewnątrzszkolne Zasady Oceniania znajdują się na stronie internetowej szkoły, natomiast Przedmiotowe Zasady Oceniania dostępne w bibliotece szkolnej.

14. Zasady korzystania z dziennika elektronicznego przez rodziców (prawnych opiekunów), uczniów oraz pracowników szkoły określone są w umowie zawartej pomiędzy firmą zewnętrzną dostarczającą system dziennika elektronicznego a placówką szkolną, z zastrzeżeniem, że rodzicowi przysługuje prawo bezpłatnego wglądu do informacji o swoim dziecku co najmniej w placówce szkolnej. Jeśli zaistnieje taki przypadek to (w asyście dyrektora, wychowawcy, nauczyciela przedmiotowego lub pedagoga) rodzicowi udostępnia się za pomocą komputera wszystkie informacje dotyczące jego dziecka z zachowaniem poufności danych osobowych. Zasady te są opisane w zakładce POMOC w dzienniku elektronicznym po zalogowaniu się na swoim bezpłatnym koncie na stronie [www.synergia.librus.pl.](http://www.synergia.librus.pl/)

15. Rodzicom zaleca się prezentować dane ucznia poprzez wykorzystanie modułu Kartoteki Uczniowskiej, dostępnego w dzienniku elektronicznym.

#### **ROZDZIAŁ II. Konta w dzienniku elektronicznym**

16. Każdy użytkownik posiada własne konto w systemie dziennika elektronicznego, za które osobiście odpowiada. Szczegółowe zasady dla poszczególnych kont opisane są w zakładce POMOC w dzienniku elektronicznym po zalogowaniu się na swoim koncie [www.synergia.librus.pl](http://www.synergia.librus.pl/) oraz w poszczególnych rozdziałach tego dokumentu.

17. Hasło na koncie nauczyciela musi być zmieniane co 30 dni. Musi się ono składać co najmniej z 8 znaków i być kombinacją liter (dużych i małych) i cyfr. Początkowe hasło do swojego konta służy tylko do pierwszego zalogowania. Konstrukcja systemu wymusza na użytkowniku okresową zmianę hasła.

18. Użytkownik jest zobowiązany stosować się do zasad bezpieczeństwa w posługiwaniu się loginem i hasłem do systemu, które poznał na szkoleniu (nauczyciele na Radzie Pedagogicznej, rodzice na zebraniu, uczniowie na zajęciach).

19. Nauczyciel poprzez login, hasło oraz opcjonalnie przez system KeyStroke, jest identyfikowany w systemie dziennika elektronicznego. Oznacza to, że przesłane tą drogą informacje od dyrektora (np. zarządzenia) są skuteczną formą poinformowania pracownika. Odczytanie przez pracownika wiadomości jest równoznaczne z zapoznaniem się z dokumentem.

20. Użytkownik po zalogowaniu zobowiązany jest do sprawdzenia wiarygodności informacji odnośnie:

- 20.1 Ostatniego udanego logowania
- 20.2 Ostatniego nieudanego logowania.

21. W razie stwierdzenia nieścisłości powinien osobiście o tym fakcie powiadomić Szkolnego Administratora Dziennika Elektronicznego.

22. Każdy użytkownik (Szkolny Administrator Dziennika Elektronicznego, Dyrektor Szkoły, Wychowawca Klasy, Nauczyciel, Pracownik Sekretariatu, Rodzic, Uczeń, Pedagog) utrzymuje

w tajemnicy hasło umożliwiające dostęp do zasobów sieci. Zobowiązany jest do utrzymania w tajemnicy hasła także po upływie jego ważności.

23. W przypadku utraty hasła lub podejrzenia, że zostało odczytane/wykradzione przez osobę nieuprawnioną, użytkownik zobowiązany jest do osobistego poinformowania o tym fakcie Szkolnego Administratora Dziennika Elektronicznego.

24. W dzienniku internetowym funkcjonują następujące grupy kont posiadające odpowiadające im uprawnienia:

#### 24.1 SUPERADMINISTRATOR.

24.1.1 Uprawnienia wynikające z umowy - nadzorowane przez firmę zewnętrzną.

24.2 ADMINISTRATOR SZKOŁY (Administrator Szkolnego Dziennika Elektronicznego).

24.2.1 Zarządzanie wszystkimi danymi szkoły: jednostki, klasy, uczniowie, nauczyciele, przedmioty, lekcje.

- 24.2.2 Wgląd w listę kont użytkowników.
- 24.2.3 Zarządzanie zablokowanymi kontami.
- 24.2.4 Zarządzanie ocenami w całej szkole.
- 24.2.5 Zarządzanie frekwencją w całej szkole.
- 24.2.6 Wgląd w statystyki wszystkich uczniów.
- 24.2.7 Wgląd w statystyki logowań.
- 24.2.8 Przeglądanie ocen wszystkich uczniów.
- 24.2.9 Przeglądanie frekwencji wszystkich uczniów.
- 24.2.10 Dostęp do wiadomości systemowych.
- 24.2.11 Dostęp do ogłoszeń szkoły.
- 24.2.12 Dostęp do konfiguracji konta.
- 24.2.13 Dostęp do wydruków.
- 24.2.14 Dostęp do eksportów.
- 24.2.15 Zarządzanie planem lekcji szkoły.
- 24.2.16 Dostęp do wybranych opcji panelu dyrektorskiego.

#### 24.3 DYREKTOR SZKOŁY.

24.3.1 Zarządzanie ocenami z prowadzonych przedmiotów.

24.3.2 Zarządzanie wszystkimi ocenami w klasie, w której dyrektor jest wychowawcą jeśli Szkolny Administrator Dziennika Elektronicznego włączył takie uprawnienie.

- 24.3.3 Zarządzanie frekwencją z prowadzonych przedmiotów.
- 24.3.4 Zarządzanie frekwencją w klasie, w której dyrektor jest nauczycielem przedmiotu.
- 24.3.5 Edycja danych wszystkich uczniów.
- 24.3.6 Wgląd w statystyki wszystkich uczniów.
- 24.3.7 Wgląd w statystyki logowań.
- 24.3.8 Przeglądanie ocen wszystkich uczniów.
- 24.3.9 Przeglądanie frekwencji wszystkich uczniów.
- 24.3.10 Dostęp do wiadomości systemowych.
- 24.3.11 Dostęp do ogłoszeń szkoły.
- 24.3.12 Dostęp do konfiguracji konta.
- 24.3.13 Dostęp do wydruków.
- 24.3.14 Dostęp do eksportów.
- 24.3.15 Zarządzanie swoim planem lekcji.
- 24.3.16 Dostęp do danych znajdujących się w panelu dyrektorskim

#### 24.4 WYCHOWAWCA KLASY.

24.4.1 Zarządzanie ocenami z prowadzonych lekcji.

24.4.2 Zarządzanie wszystkimi ocenami w klasie, w której nauczyciel jest jeśli Szkolny Administrator Dziennika Elektronicznego włączył takie uprawnienie.

- 24.4.3 Zarządzanie frekwencją z prowadzonych przedmiotów.
- 24.4.4 Zarządzanie frekwencją w klasie, w której nauczyciel jest wychowawcą.
- 24.4.5 Edycja danych uczniów w klasie, w której nauczyciel jest wychowawcą.
- 24.4.6 Wgląd w statystyki wszystkich uczniów.
- 24.4.7 Wgląd w statystyki logowań.
- 24.4.8 Przeglądanie ocen wszystkich uczniów.
- 24.4.9 Przeglądanie frekwencji wszystkich uczniów.
- 24.4.10 Dostęp do wiadomości systemowych.
- 24.4.11 Dostęp do ogłoszeń szkoły.
- 24.4.12 Dostęp do konfiguracji konta.
- 24.4.13 Dostęp do wydruków.
- 24.4.14 Dostęp do eksportów.
- 24.4.15 Zarządzanie swoim planem lekcji.
- 24.5 NAUCZYCIEL.
	- 24.5.1 Zarządzanie ocenami z prowadzonych lekcji.
	- 24.5.2 Zarządzanie frekwencją z prowadzonych lekcji.
	- 24.5.3 Wgląd w statystyki wszystkich uczniów.
	- 24.5.4 Wgląd w statystyki logowań.
	- 24.5.5 Przeglądanie ocen wszystkich uczniów.
	- 24.5.6 Przeglądanie frekwencji wszystkich uczniów.
	- 24.5.7 Dostęp do wiadomości systemowych.
	- 24.5.8 Dostęp do ogłoszeń szkoły.
	- 24.5.9 Dostęp do konfiguracji konta.
	- 24.5.10 Dostęp do wydruków.
	- 24.5.11 Dostęp do eksportów.
	- 24.5.12 Zarządzanie swoim planem lekcji.
- 24.6 SEKRETARIAT.
	- 24.6.1 Wgląd w listę kont użytkowników.
	- 24.6.2 Wgląd w statystyki logowań.
- 24.7 RODZIC.
	- 24.7.1 Przeglądanie ocen swojego podopiecznego.
	- 24.7.2 Przeglądanie nieobecności swojego podopiecznego.
	- 24.7.3 Dostęp do wiadomości systemowych.
	- 24.7.4 Dostęp do ogłoszeń szkoły.
	- 24.7.5 Dostęp do konfiguracji usługi SMSinfo.
	- 24.7.6 Dostęp do konfiguracji własnego konta.
- 24.8 UCZEŃ.
	- 24.8.1 Przeglądanie własnych ocen.
	- 24.8.2 Przeglądanie własnej frekwencji.
	- 24.8.3 Dostęp do wiadomości systemowych.
	- 24.8.4 Dostęp do ogłoszeń szkoły.
- 24.8.5 Dostęp do konfiguracji usługi SMSinfo.
- 24.8.6 Dostęp do konfiguracji własnego konta.
- 24.8.7 Dostęp do informacji dotyczących przetwarzania danych osobowych
- 24.8.8 Dostęp do modułów: Terminarz, Plan lekcji.

25. Każdy użytkownik ma obowiązek dokładnego zapoznania się z POMOCĄ i REGULAMINAMI dostępnymi po zalogowaniu się na swoim koncie, w szczególności regulaminem korzystania z Systemu czy regulaminem usługi SMSInfo (rodzice, uczniowie). Zasady te są opisane w zakładce POMOC w dzienniku elektronicznym po zalogowaniu się na swoim koncie na stronie www.synergia.librus.pl. 26.Uprawnienia przypisane do kont, w szczególności tych dyrektorskich, nauczycielskich oraz administratorskich mogą zostać zmienione przez Szkolnego Administratora Dziennika Elektronicznego oraz Superadministratora. Aktualna lista uprawnień opublikowana jest w dokumentacji Systemu dostępnej po zalogowaniu na kontach Dyrektora Szkoły oraz Szkolnego Administratora Dziennika

## Elektronicznego.

#### **ROZDZIAŁ III. Przekazywanie informacji w dzienniku elektronicznym**

27. W dzienniku elektronicznym do przekazywania i wymiany informacji służą moduły: WIADOMOŚCI, OGŁOSZENIA, TERMINARZ.

28. Użytkownik systemu dziennika elektronicznego nie ma prawa umożliwiać korzystania z zasobów osobom trzecim. W przypadku udostępniania informacji rodzicom (opiekunom prawnym) weryfikacja danych następuje w oparciu o rejestr podpisów rodziców (opiekunów prawnych), który szkoła tworzy do 15 września danego roku szkolnego.

29. Funkcjonowanie szkoły nie przewiduje innych form przekazywania informacji rodzicom i uczniom, niż te które są określone w procedurach funkcjonowania dziennika elektronicznego. Szkoła może, na życzenie rodzica (prawnego opiekuna), udostępnić papierowe wydruki, które są przewidziane dla konta Rodzica w systemie dziennika elektronicznego.

30. Pracownikom szkoły nie wolno udzielać żadnych poufnych informacji z dziennika elektronicznego. Wszystkie dane osobowe uczniów i ich rodzin są poufne.

Nie wolno przekazywać żadnych informacji odnośnie np: haseł, ocen, frekwencji itp, rodzicom i uczniom, drogą telefoniczną, która nie pozwala na jednoznaczną weryfikację tożsamości drugiej osoby.

31.Moduł WIADOMOŚCI służy do komunikacji i przekazywania informacji. Należy go wykorzystywać, jeśli potrzebna jest informacja zwrotna o przeczytaniu wiadomości lub odpowiedzi na pytanie oraz gdy chcemy przekazać wiadomość tylko pewnej grupie osób, np. uczniom tylko jednej klasy.

32. Moduł WIADOMOŚCI nie może zastąpić oficjalnych podań papierowych, które regulują przepisy odnośnie szkolnej dokumentacji, chyba że wiadomości czy złożone podanie podpisane zostanie za pomocą ważnego certyfikatu kwalifikowanego (kwalifikowany podpis elektroniczny).

33. Moduł WIADOMOŚCI może służyć do usprawiedliwienia nieobecności ucznia w szkole, tylko w przypadku, gdy rodzic (prawny opiekun) wyrazi taką wolę poprzez złożenie podpisu na odpowiednim dokumencie w obecności wychowawcy klasy (ZAŁĄCZNIK NR 1).

34. Odczytanie informacji przez rodzica, zawartej w module WIADOMOŚCI, jest równoznaczne z przyjęciem do wiadomości treści komunikatu, co potwierdzone zostaje automatycznie odpowiednią adnotacją systemu przy wiadomości. Adnotację potwierdzającą odczytanie wiadomości w systemie uważa się za równoważną skutecznemu dostarczeniu jej do rodzica (prawnego opiekuna)ucznia.

35. Jeżeli nauczyciel uzna, że zachowanie ucznia, np. ucieczka z lekcji, niestosowne zachowanie itp. wymaga szczególnego odnotowania, powinien wysłać odpowiednią treść do rodzica (prawnego opiekuna) za pomocą WIADOMOŚCI, wybierając RODZAJ informacji jako UWAGA.

36.Wiadomości odznaczone jako UWAGI będą automatycznie dodawane do kartoteki danego ucznia z podaniem:

- 36.1 Daty wysłania.
- 36.2 Imienia i nazwiska nauczyciela wpisującego uwagę.
- 36.3 Adresata.
- 36.4 Temat i treści uwagi.
- 36.5 Daty odczytana przez rodzica (prawnego opiekuna).

37. Usunięcie przez rodzica przeczytanej UWAGI ze swojej zakładki WIADOMOŚCI w dzienniku elektronicznym nie powoduje jej usunięcia z systemu.

38. Usunięcie przez nauczyciela wpisanej UWAGI danemu uczniowi, ze swojego konta w zakładce Wiadomości w dzienniku elektronicznym, powoduje usunięcie jej z systemu, przez co jest niewidoczna w KARTOTECE UCZNIA.

39. Przeczytana wiadomość wraz z odpowiedzią powinna być przeniesiona do KOSZA i przechowywana tam aż do sporządzenia pełnego całorocznego archiwum. Informacje te zobowiązany jest przekazać Szkolny Administrator Dziennika Elektronicznego na koniec roku szkolnego.

40. Za pomocą OGŁOSZEŃ można informować uczniów i rodziców (prawnych opiekunów) o bieżących szkolnych wydarzeniach. Moduł ten należy wykorzystywać, gdy niepotrzebna jest informacja zwrotna o przeczytaniu wiadomości, czy też ogłoszeń bez konieczności odpowiedzi.

41. Moduł OGŁOSZENIA daje możliwość wyświetlania informacji razem lub osobno:

- 41.1 wszystkim uczniom w szkole.
- 41.2 wszystkim rodzicom lub prawnym opiekunom dzieci uczęszczających do szkoły.
- 41.3 wszystkim nauczycielom w szkole.

42. Wszystkie informacje, umieszczane w dzienniku elektronicznym, których celem jest zbiórka pieniędzy, przeprowadzanie spotkań czy zapisów na zajęcia, w których mogą wziąć udział osoby spoza szkoły, muszą mieć akceptację dyrektora szkoły. Dotyczy to również imprez o zasięgu ogólnoszkolnym organizowanych na terenie szkoły oraz innych o podobnej formie.

43. Moduł TERMINARZ służy do wyświetlania informacji o sprawdzianach, dniach wolnych od zajęć lub innych zaplanowanych wydarzeniach z życia szkoły. Terminy wpisywania przez nauczycieli informacji o sprawdzianach, pracach klasowych itp. opisane są w Wewnątrzszkolnych Zasadach Oceniania.

44. Nie należy usuwać nieaktywnych OGŁOSZEŃ, kasować przeczytanych WIADOMOŚCI znajdujących się w koszu, czy terminów wydarzeń z TERMINARZA, aż do rozpoczęcia nowego roku szkolnego. Podczas przerwy wakacyjnej firma nadzorująca działanie dziennika elektronicznego przygotuje system od nowego roku szkolnego, zapewniając całkowitą archiwizację danych oraz umożliwi poprawne odczytanie w przyszłości.

45. Ważne szkolne zarządzenia, polecenia itp. dyrektor i wicedyrektor przesyłają do nauczycieli za pomocą modułu WIADOMOŚCI. Temat przesłanej wiadomości ma być pisany WERSALIKAMI (wszystkie wielkie znaki) . Odczytanie jej przez nauczyciela jest równoznaczne z przyjęciem do wiadomości.

#### **ROZDZIAŁ IV. Superadministrator**

46. Po stronie firmy wyznaczono osobę zwaną Superadministratorem, odpowiedzialną za kontakt ze szkołą. Zakres działalności Superadministratora określa umowa zawarta pomiędzy firmą i Dyrektorem Szkoły.

#### **ROZDZIAŁ V. Szkolny Administrator dziennika elektronicznego**

47.Za poprawne funkcjonowanie dziennika elektronicznego w szkole odpowiedzialny jest Szkolny Administrator Dziennika Elektronicznego.

48. Szkolny Administrator Dziennika Elektronicznego zobowiązany jest do stosowania podpisu elektronicznego do tworzenia Archiwum dziennika elektronicznego.

49. Wszystkie operacje dokonywane na koncie Szkolnego Administratora Dziennika Elektronicznego powinny być wykonywane ze szczególną uwagą i po dokładnym rozpoznaniu zasad funkcjonowania szkoły. Dlatego zaleca się, aby funkcję tę pełnił nauczyciel pracujący w danej szkole, sprawnie posługujący się systemem oraz odpowiednio przeszkolony w tym zakresie.

50. Do podstawowych obowiązków Szkolnego Administratora Dziennika Elektronicznego należy:

50.1 Wprowadzanie nowych użytkowników systemu oraz przeszkolenie w tym celu Wychowawców Klas.

50.2 Na początku każdego roku szkolnego Szkolny Administrator Dziennika Elektronicznego może dokonać grupowej aktywacji kont użytkowników po otrzymaniu listy od Wychowawców Klas. W następnym dniu po pierwszym zebraniu z rodzicami Szkolny Administrator Dziennika Elektronicznego jest zobowiązany do wypełnienia odpowiedniej listy aktywacyjnej na swoim koncie.

50.3 W razie zaistniałych niejasności Szkolny Administrator Dziennika Elektronicznego ma obowiązek komunikowania się z Wychowawcami Klas lub z przedstawicielem firmy zarządzającej dziennikiem elektronicznym w celu jak najszybszego wyjaśnienia sprawy i prawidłowego aktywowania kont.

50.4 Szkolny Administrator Dziennika Elektronicznego odpowiada za poprawność tworzonych jednostek i klas, list nauczycieli, przydziałów zajęć, nazewnictwa przedmiotów i wielu innych elementów, których edycja możliwa jest tylko z konta administratora.

50.5 Całkowitego usunięcia ucznia lub nauczyciela z systemu Szkolny Administrator Dziennika Elektronicznego może dokonać tylko w okresie od 1 do 15 września. Po tym terminie nie wolno całkowicie usuwać nikogo z dziennika elektronicznego, aż do rozpoczęcia nowego roku szkolnego. 50.6 Przeniesienie ucznia z jednej klasy do drugiej Szkolny Administrator Dziennika Elektronicznego musi wykonać niezwłocznie po otrzymaniu takiej WIADOMOŚCI od SEKRETARZA SZKOŁY.

Przeniesienie ucznia wraz z wszystkimi danymi o ocenach i frekwencji, dokonuje się według zasad określonych w dzienniku elektronicznym.

50.7 Jeżeli w trakcie roku szkolnego do klasy dojdzie nowy uczeń, Szkolny Administrator Dziennika Elektronicznego wprowadza te dane w porozumieniu z sekretarzem szkoły.

50.8 Szkolny Administrator Dziennika Elektronicznego dba o to, aby w pokoju nauczycielskim nie zabrakło pustych awaryjnych kart do wystawiania ocen, tematów lekcji i zaznaczania frekwencji (sytuacji awarii systemu lub braku dostępu do internetu).

50.9 W szczególnych przypadkach Szkolny Administrator Dziennika Elektronicznego może dokonywać seryjnych zmian w frekwencji lub innych wpisów, ustalonych w szkolnych kategoriach frekwencji z wyprzedzeniem przy wykorzystaniu opcji DODAJ SERYJNIE, w celu uniknięcia pomyłek przy wpisywaniu frekwencji przez nauczycieli. Standardowo obowiązek dodawania seryjnej frekwencji należy do wychowawcy klasy.

50.10 Powiadamiać wszystkich użytkowników sytemu o monitoringu ich działań oraz o tym że, wyniki ich pracy będą zabezpieczane i archiwizowane.

50.11 Zapoznać użytkowników z zasadami użytkowania systemu, co każdy użytkownik potwierdza własnoręcznym podpisem na odpowiednim formularzu (ZAŁĄCZNIK NR 6).

50.12 Na początku roku szkolnego i systematycznie w czasie jego trwania, Szkolny Administrator Dziennika Elektronicznego ma obowiązek zaznaczać dni wolne od zajęć dydaktycznych dla całej szkoły w KONFIGURACJI lub w TERMINARZU.

50.13 Archiwizowanie i sprawdzenie integralności danych stanowiących dziennik elektroniczny powinno być dokonywane poprzez zastosowanie podpisu elektronicznego zgodnie z ustawą o usługach zaufania oraz identyfikacji elektronicznej z dnia 5 września 2016 roku ( Dz. U. z 2019 roku, poz. 162).

50.14 Informacje o nowo utworzonych kontach Szkolny Administrator Dziennika Elektronicznego ma obowiązek przekazać bezpośrednio ich właścicielom lub wychowawcom klas. W razie nieznajomości danej osoby, Szkolny Administrator Dziennika Elektronicznego ma obowiązek sprawdzić legitymację szkolną lub dowód osobisty celem weryfikacji tożsamości osoby.

50.15 Szkolny Administrator Dziennika Elektronicznego ma obowiązek co 30 dni zmieniać hasło. Musi się ono składać co najmniej z 8 znaków i być kombinacją dużych i małych liter oraz cyfr.

50.16 Do obowiązków Szkolnego Administratora Dziennika Elektronicznego należy systematyczne sprawdzanie WIADOMOŚCI na swoim koncie i jak najszybsze odpowiadanie na nie oraz ustawienie automatycznego powiadomienia e-mail'em o nowej WIADOMOŚCI w systemie.

50.17 Pomoc Szkolnego Administratora Dziennika Elektronicznego dla innych użytkowników systemu ma być dostępna.

50.18 Szkolny Administrator Dziennika Elektronicznego ma obowiązek systematycznie umieszczać ważne OGŁOSZENIA lub powiadamiać za pomocą WIADOMOŚCI odpowiednich użytkowników dziennika elektronicznego w sprawach mających kluczowe znaczenie dla działania systemu.

50.19 Powinien promować i przedstawiać wszystkim użytkownikom możliwości wykorzystywania danego systemu, stosowania modułów mogących usprawnić przepływ informacji w szkole.

51. Każdego 10 dnia miesiąca, Szkolny Administrator Dziennika Elektronicznego, może zablokować możliwość wpisywania i edycji ocen oraz frekwencji z wcześniejszego miesiąca. Może również dokonać chwilowego odblokowania tej opcji w celu poprawienia ewentualnie powstałego błędu, tylko na wyraźne polecenie Dyrektora lub Wicedyrektora Szkoły.

52. Każdy zauważony i zgłoszony Szkolnemu Administratorowi Dziennika Elektronicznego przypadek naruszenia bezpieczeństwa ma być zgłoszony firmie zarządzającej, w celu podjęcia dalszych działań (zablokowanie dostępu czy pozostawienie w celu zbierania dalszych dowodów).

53. Jeśli nastąpi zablokowanie konta Nauczyciela, Szkolny Administrator Dziennika Elektronicznego powinien:

53.1 Skontaktować się osobiście z nauczycielem i wyjaśnić powód blokady.

53.2 W razie zaistnienia próby naruszenia bezpieczeństwa powiadomić firmę nadzorującą poprzez wysłanie informacji do Superadministratora.

53.3 Sprawdzić wraz z nauczycielem aktualną zawartość jego konta z tworzonymi kopiami bezpieczeństwa i jeśli jest taka potrzeba przywrócić do prawidłowej zawartości.

54. Szkolny Administrator Dziennika Elektronicznego jest zobowiązany nie udostępniać nikomu, poza Szkolnym Administratorem Sieci Komputerowej, żadnych danych konfiguracyjnych szkolnej sieci komputerowej, mogących przyczynić się do obniżenia poziomu bezpieczeństwa.

#### **ROZDZIAŁ VI. Dyrektor szkoły**

55. Za kontrolowanie poprawności uzupełniania dziennika elektronicznego odpowiada Dyrektor Szkoły lub wyznaczony przez niego Wicedyrektor.

56. Do 30 września w nowym roku szkolnym Dyrektor Szkoły sprawdza wypełnienie przez wychowawców klas wszystkich danych uczniów potrzebnych do prawidłowego działania dziennika elektronicznego.

57. Dyrektor Szkoły jest zobowiązany:

57.1 Systematycznie sprawdzać statystyki logowań.

57.2 Kontrolować systematyczność wpisywania ocen i frekwencji przez nauczycieli.

57.3 Systematycznie odpowiadać na wiadomości nauczycieli, rodziców i uczniów.

57.4 Bezzwłocznie przekazywać uwagi za pomocą WIADOMOŚCI.

57.5 Przekazywać ważne informacje za pomocą OGŁOSZEŃ.

57.6 Kontrolować poprzez odpowiedni panel dostępny na koncie dyrektora szkoły: poprawność, systematyczność, rzetelność itp. dokonywanych wpisów przez nauczycieli.

57.7 Generować odpowiednie statystyki, np. zbiorczych dla nauczycieli, a następnie ich wynik i analizę przedstawiać na Radach Pedagogicznych.

57.8 Dochowywać tajemnicy odnośnie postanowień zawartych w umowie, mogących narazić działanie systemu informatycznego na utratę bezpieczeństwa.

57.9 Dbać o finansowe zapewnienie poprawności działania systemu.

58. O sprawdzeniu dziennika elektronicznego Dyrektor lub Wicedyrektor Szkoły powiadamia wszystkich nauczycieli szkoły za pomocą WIADOMOŚCI.

59. Dyrektor Szkoły określa, które statystyki, w jakim odstępie czasu i w jaki sposób, powinny być tworzone, przeglądane i archiwizowane przez Szkolnego Administratora Dziennika Elektronicznego, Wicedyrektorów, Wychowawców i Nauczycieli.

60. Dyrektor Szkoły ma obowiązek wyznaczyć drugą osobę, która może pełnić rolę Szkolnego Administratora Dziennika Elektronicznego w przypadku niemożności pełnienia tej funkcji przez pierwszą. Login i hasło dla Drugiego Szkolnego Administratora Dziennika Elektronicznego mają być przechowywane w szkolnym sejfie.

61. Do obowiązków Dyrektora Szkoły należy również zapewnienie szkoleń dla:

61.1 Uczniów.

61.2 Nauczycieli szkoły.

61.3 Nowych pracowników szkoły.

61.4 Pozostałego personelu szkoły (konserwatorzy, panie sprzątające, woźna, administracja itp.) pod względem bezpieczeństwa.

61.5 Powiadamianie nauczycieli za pomocą WIADOMOŚCI o wszystkich ważnych elementach, mających wpływ na prawidłowe funkcjonowanie szkoły, np: o przydziałach do klas, zmianie planu zajęć, planowanych ogólnoszkolnych imprezach, ważnych wydarzeniach z życia szkoły i lokalnego środowiska itp.

#### **ROZDZIAŁ VII. Wychowawca klasy**

62. Dziennik elektroniczny danej klasy prowadzi wyznaczony przez Dyrektora Szkoły Wychowawca Klasy. Każdy Wychowawca Klasy jest odpowiedzialny za prowadzenie dziennika elektronicznego swojej klasy.

63. Wychowawca Klasy powinien zwrócić szczególną uwagę na moduł Edycja Danych Uczniów. Poza wszystkimi elementami potrzebnymi do późniejszego wydruku świadectw powinien również wypełnić pola odnośnie telefonów rodziców. Jeśli uczeń posiada opinię lub orzeczenie z poradni, wychowawca powinien odznaczyć ten fakt w odpowiednim miejscu.

64. Jeżeli w danych osobowych ucznia nastąpią zmiany, np: zmiana nazwiska, wtedy Wychowawca Klasy ma obowiązek dokonać odpowiednich zmian w zapisie dziennika elektronicznego, za wprowadzanie których bezpośrednio odpowiada.

65. Do 15 września w dzienniku elektronicznym Wychowawca klasy uzupełnia dane uczniów swojej klasy (z wyjątkiem klas pierwszych). Do 30 września w dzienniku elektronicznym Wychowawcy klas pierwszych uzupełnia dane uczniów swojej klasy.

66. Na posiedzeniu półrocznej lub rocznej Rady Pedagogicznej Wychowawca Klasy dokonuje wydruków odpowiednich statystyk, podpisuje je i przekazuje jednej z wyznaczonych do tego osób.

67.Oceny z zachowania wpisuje Wychowawca Klasy według zasad określonych w WZO. 68. Wszystkie skróty stosowane w dzienniku elektronicznym musza być zgodne z WZO i wyjaśnione w POMOCY dziennika elektronicznego.

69. Przed datą zakończenia półrocza i końca roku szkolnego każdy Wychowawca Klasy jest zobowiązany do dokładnego sprawdzenia dokonanych wpisów w dzienniku elektronicznym, ze szczególnym uwzględnieniem danych potrzebnych do wydruku świadectw.

70. Na prośbę drugiej szkoły Wychowawca Klasy może wydrukować z systemu KARTOTEKĘ UCZNIA zawierającą całościową informację o przebiegu edukacji danego ucznia i przekazać ją do sekretariatu szkoły. Kopie przekazanej dokumentacji należy opisać w sposób umożliwiający jednoznaczne stwierdzenie kto, komu i kiedy przekazał tę dokumentację. Dokumentacja ta powinna zostać przekazana za potwierdzeniem odbioru (ZAŁĄCZNIK NR 7).

71. Jeśli w ciągu roku szkolnego do klasy przyjęty jest nowy uczeń, wszystkie dane powinien wprowadzić Wychowawca Klasy w porozumieniu ze Szkolnym Administratorem Dziennika Elektronicznego.

72. Eksportu danych do świadectw z systemu informatycznego dokonuje Wychowawca Klasy wraz ze Szkolnym Administratorem Dziennika Elektronicznego.

73. Wychowawca Klasy przegląda frekwencję za miniony tydzień i dokonuje odpowiednich zmian np. usprawiedliwień, likwidacji podwójnych nieobecności itp. Jeśli zostanie zaznaczona błędnie nieobecność ucznia, to Wychowawca Klasy jest zobowiązany do poprawienia tego zapisu, jeśli nie może tego zrobić samodzielnie to dokonuje tego w porozumieniu ze Szkolnym Administratorem. Częstotliwość tych czynności (dotyczy usprawiedliwień) nie może być mniejsza niż raz na tydzień.

74. Wychowawca Klasy nie może dokonywać usprawiedliwień z wyprzedzeniem, wpisując je na zajęcia, które się jeszcze nie odbyły chyba, że jest to podyktowane szczególnymi okolicznościami.

75. Do obowiązku wychowawcy należy dokonywanie seryjnych zmian w frekwencji lub innych wpisów, ustalonych w szkolnych kategoriach frekwencji z wyprzedzeniem przy wykorzystaniu opcji DODAJ SERYJNIE, np. w sytuacji gdy zaplanowana jest praktyka zawodowa, przeprowadzana próbna matura, udział w konkursie itp. w celu uniknięcia pomyłek przy wpisywaniu frekwencji przez nauczycieli.

76. Od rana w dniu zebrania z rodzicami wychowawcy mogą drukować z systemu dziennika elektronicznego zestawienia ocen, frekwencji oraz potrzebne statystyki do wykorzystania podczas spotkania z rodzicami.

77. Jeżeli rodzic (opiekun prawny) nie jest obecny na zebraniu, Nauczyciel ani Wychowawca Klasy **nie mają obowiązku dodatkowego zawiadamiania o ocenach poza określonym w szkole systemem dziennika elektronicznego.** Nie dotyczy to przewidywanych ocen niedostatecznych. W przypadku zagrożenia wystawienia uczniowi oceny niedostatecznej na półrocze lub koniec roku należy postępować zgodnie z zapisem § 57 ustęp 10 Statutu XXI LO.

78. Wychowawca Klasy regularnie uzupełnia moduł WYWIADÓWKI i systematycznie odnotowuje w nich obecność rodzica lub opiekuna, zaznaczając odpowiednie opcje.

79. Wychowawca Klasy nie ma możliwości edytowania ocen z innych przedmiotów w klasie, w której jest wychowawcą poza przedmiotem, którego uczy.

80. Wychowawca klasy wpisuje uczniom swojej klasy półroczną i roczną ocenę z zachowania w odpowiedniej opcji dziennika elektronicznego, według zasad określonych w WZO.

81. Wychowawca Klasy ma obowiązek systematycznie uzupełniać plan lekcji swojej klasy (zakładka LEKCJE MOJEJ KLASY) do 15 września (wraz z podziałem na grupy) i go opublikować*.* Plan lekcji będzie publikowany na kontach uczniów oraz rodziców. W przypadku zmian w planie lekcji Wychowawca Klasy jest zobowiązany do jego niezwłocznej aktualizacji. Dla klas pierwszych powyższy termin może być, decyzją dyrektora, przesunięty do 30 września.

82.Wychowawca Klasy ma obowiązek do 15 września uzupełnić wszystkie dane odnośnie klasy i uczniów zamieszczone w WIDOKU DZIENNIKA jak: dane osobowe, samorząd klasowy, inne informacje o uczniu itp. a następnie systematycznie uzupełniać i aktualizować wpisy np: o wycieczkach klasowych, ważnych wydarzeniach z życia klasy, kontaktach wychowawczych z rodzicami itp. Dla klas pierwszych powyższy termin może być, decyzją dyrektora, przesunięty do 30 września. 83. Dokonując wpisu w kontaktach wychowawczych z rodzicami należy wpisać, kiedy i czego dotyczyła rozmowa. Jeśli kontakt był niemożliwy, taka informacja również powinna być odnotowana w dzienniku elektronicznym.

84. Na początkowych godzinach wychowawczych nauczyciel powinien wyjaśnić uczniom zasady funkcjonowania dziennika elektronicznego w szkole.

85. Na pierwszym zebraniu z rodzicami Wychowawca Klasy ma obowiązek osobiście rozdać rodzicom loginy i hasła do ich kont oraz kont ich dzieci. Na tym zebraniu przekazuje podstawowe informacje o tym jak korzystać z dziennika elektronicznego i wskazuje gdzie i jak można uzyskać pomoc w jego obsłudze [www.synergia.librus.pl](http://www.synergia.librus.pl/) - po zalogowaniu się na swoim koncie).

86. Fakt otrzymania loginów, haseł oraz zapoznanie się z zasadami funkcjonowania dziennika elektronicznego w szkole, rodzic potwierdza własnoręcznym podpisem na odpowiednim formularzu. (ZAŁĄCZNIK NR 1)

87. Jeżeli uczniowie będą np. reprezentować szkołę, uczestniczyć w szkolnej wycieczce, konkursie itp., wychowawca ma obowiązek poinformować o tym fakcie nauczycieli za pomocą OGOSZEŃ z podaniem dokładnej listy uczniów i klas, z których pochodzą.

#### **ROZDZIAŁ VIII. Nauczyciel**

88. Każdy Nauczyciel jest osobiście odpowiedzialny za systematyczne wpisywanie do dziennika elektronicznego:

88.1 Ocen cząstkowych.

88.2 Przewidywanych ocen półrocznych i rocznych.

88.3 Ocen półrocznych i rocznych w klasach, w których prowadzi zajęcia według zasad określonych w WZO.

89. Nauczyciele mają obowiązek zaznaczać obecności, nieobecności i inne ustalone w szkole kategorie frekwencji na zajęciach. Jednolity sposób zapisu w całej szkole umożliwia wyświetlanie bieżącej procentowej frekwencji i wielu ważnych statystyk przydatnych w pracy dydaktyczno - wychowawczej szkoły.

90. Jeśli nauczyciele korzystają ze specjalnych kart do wystawiania ocen i zaznaczania frekwencji (w sytuacji awarii systemu lub braku dostępu do internetu), to zobowiązani są do rzetelnego i systematycznego ich wypełnienia. Po ustaniu awarii wszystkie dane z karty awaryjnej nauczyciel niezwłocznie wpisuje do dziennika elektronicznego nie później niż w ciągu 7 dni.

91. Nauczyciel prowadzący zastępstwo za nieobecnego nauczyciela ma obowiązek dokonywać zaznaczeń według zasad określonych w systemie dziennika elektronicznego.

92. Nauczyciel ma obowiązek uzupełniać moduł REALIZACJA PROGRAMU NAUCZANIA polegający na wpisywaniu tematów lekcji.

93. Zaleca się, aby każdy nauczyciel korzystał z metody KeyStroke podczas logowania się do dziennika elektronicznego.

94. Nauczyciele są zobowiązani do przestrzegania zasad zapewniających ochronę danych osobowych według przepisów obowiązujących w szkole.

95. Każdy nauczyciel na początku prowadzonych przez siebie zajęć osobiście sprawdza i wpisuje do dziennika elektronicznego obecność uczniów. W trakcie trwania zajęć uzupełnia inne elementy np. oceny uzyskane przez uczniów.

96. Nauczyciel ma obowiązek systematycznie wprowadzać tematy prowadzonych zajęć i sprawdzać ich realizację za pomocą modułów REALIZACJA PROGRAMU oraz KONTROLA REALIZACJI.

97. Każdy nauczyciel ma obowiązek ustalania wagi ocen według zasad określonych w Przedmiotowych Systemach Oceniania. Każda ocena ma mieć przydzieloną kategorię, wagę oraz zaznaczenia informujące czy jest liczona do średniej.

98. Szczegółowe zapisy odnośnie kategorii, wagi i liczenia do średniej ocen określają Przedmiotowe Systemy Oceniania.

99. Ocena wpisana do dziennika elektronicznego nie może być usuwana ani zmieniana bez podania przyczyn takiego postępowania.

99.1 Jeśli nauczyciel pomyli się wprowadzając błędną ocenę lub nieobecność, powinien jak najszybciej dokonać korekty. W systemie istnieje odpowiednia opcja, która zapisuje historię wszystkich dokonywanych zmian w wpisach nauczycieli.

99.2 Ocenie z poprawy danego zaliczenia nauczyciel wprowadza indywidualnie każdemu uczniowi za pomocą opcji POPRAW. Może tego dokonać podczas edycji właściwej oceny z zaliczenia.

100. Nieobecność "nb" wpisana do dziennika nie może być usuwana. Nieobecność może być zmieniona na:

100.1 Nieobecność usprawiedliwiona - u.

100.2 Spóźnienie - sp.

100.3 Zwolnienie – zw.

100.4 Lub inną na ustaloną w szkole kategorię frekwencji.

101. Każdy nauczyciel ma obowiązek w dniu pracy co najmniej raz sprawdzić na swoim koncie WIADOMOŚCI i OGŁOSZENIA oraz na bieżąco udzielać na nie odpowiedzi. W tym zakresie Nauczyciel jest kontrolowany przed Dyrektora Szkoły lub wyznaczonego przez niego Wicedyrektora.

102. W określonych w organizacji roku szkolnego terminach wszyscy nauczyciele są zobowiązani do wystawienia i dokonania wpisu ocen półrocznych lub rocznych w dzienniku elektronicznym. W dniu Rady Pedagogicznej nie wolno zmieniać proponowanych ocen półrocznych lub rocznych oraz ocen półrocznych i rocznych.

103. Obowiązkiem każdego nauczyciela jest poinformowanie ucznia i jego rodziców o przewidywanych ocenach niedostatecznych. Nauczyciel wpisując propozycję oceny zobowiązany jest do odniesienia się do zasad i terminów określonych w WZO, a następnie wpisać oceny w dzienniku elektronicznym, wybierając odpowiednią kategorię oceny (np: proponowana ocena na pierwsze półrocze lub proponowana ocena roczna). Szkoła nie przewiduje innego sposobu powiadamiania rodziców.

104. Na podstawie obliczeń w systemie dziennika elektronicznego, uwzględniającego wagi ocen, nauczyciel wystawia oceny klasyfikacyjne według zasad określonych w Przedmiotowym Systemie Oceniania.

105. W przypadku prowadzenia zajęć w jednej klasie przez dwóch nauczycieli ze zmianą grup w drugim półroczu, każdy z nauczycieli:

105.1 Wpisuje oceny tylko swojej grupie.

105.2 W pierwszym półroczu wystawia proponowaną ocenę półroczną i ocenę półroczną tylko dla uczniów, których uczy.

105.3 Ocenę roczną wystawiają wspólnie na podstawie wyników uzyskanych przez ucznia w całym roku szkolnym.

106. Nauczyciel ma obowiązek umieszczać informacje w TERMINARZU o każdym sprawdzianie i każdej pracy klasowej, informując o tym wszystkich nauczycieli i uczniów klasy, z co najmniej tygodniowym wyprzedzeniem W informacji ma być podane:

106.1 Jakiego działu zaliczenie dotyczy.

106.2 Z jakiego przedmiotu.

106.3 Jeśli jest podział na grupy, to w jakiej grupie.

106.4 Wpisu dokonuje się dla widoku całej klasy, nie dla klasy wirtualnej.

107. Każdy nauczyciel ma obowiązek systematycznie uzupełniać wszelkie informacje znajdujące się w WIDOKU DZIENNIKA, np. wpisywania informacji o wycieczkach, indywidualnych rozmowach z rodzicami i innych.

108. Za ujawnienie poufnych danych z dziennika internetowego nauczyciel ponosi takie same konsekwencje jak w przypadku przepisów odnośnie szkolnej dokumentacji. 109. Nauczyciel jest osobiście odpowiedzialny za swoje konto. Nie wolno mu nikomu przekazywać danych dostępowych do konta.

110. Nauczyciel jest zobligowany, aby uczeń lub osoba postronna nie miała dostępu do komputera, z którego nauczyciel (Wychowawca Klasy) loguje się do dziennika elektronicznego. 111. W razie jakichkolwiek podejrzeń, nauczyciel powinien sprawdzić wiarygodność informacji o ostatniej wizycie w dzienniku internetowym, która będzie widoczna zaraz po zalogowaniu się na swoim koncie i jeżeli istnieją jakieś nieścisłości o tym fakcie powinien niezwłocznie powiadomić Szkolnego Administratora Dziennika Elektronicznego.

112. Po zakończeniu pracy nauczyciel ma obowiązek wylogować się z konta. 113. Nauczyciel ma obowiązek utrzymywania powierzonego mu sprzętu komputerowego w należytym stanie.

114. Przed przystąpieniem do pracy nauczyciel zobowiązany jest do sprawdzenia czy sprzęt nie został w widoczny sposób naruszony lub uszkodzony. W przypadku zaistnienia takiego stanu rzeczy powinien niezwłocznie powiadomić o tym Szkolnego Administratora Dziennika Elektronicznego.

115. Nauczyciel zobowiązany jest dbać by poufne dane prezentowane na monitorze komputera nie były widoczne dla osób trzecich.

#### **ROZDZIAŁ IX. Sekretariat**

116. Za obsługę konta Sekretariat odpowiedzialna jest wyznaczona przez Dyrektora Szkoły osoba, która na stałe pracuje w sekretariacie szkoły.

117. W przypadku zaistnienia takiej potrzeby, na polecenie Dyrektora Szkoły, Szkolny Administrator Dziennika Elektronicznego może przydzielić osobie pracującej w sekretariacie konto z uprawnieniami nauczyciela, nie dając jednak żadnych możliwości edycji danych dotyczących ocen i frekwencji w żadnej klasie szkoły.

118. Osoby pracujące w sekretariacie szkoły są zobowiązane do przestrzegania przepisów zapewniających ochronę danych osobowych i dóbr osobistych uczniów w szczególności do nie podawania haseł do systemu drogą nie zapewniającą weryfikacji tożsamości osoby (np. drogą telefoniczną).

119. Pracownicy sekretariatu szkoły są zobowiązani do jak najszybszego przekazywania wszelkich informacji, odnośnie nieprawidłowego działania i funkcjonowania dziennika elektronicznego, czy też zaistniałej awarii zgłoszonej przez nauczyciela, Szkolnemu Administratorowi Dziennika Elektronicznego lub Szkolnemu Administratorowi Sieci Komputerowej.

#### **ROZDZIAŁ X. Rodzice – prawni opiekunowie**

120. Rodzice (prawni opiekunowie) mają swoje niezależne konto w systemie dziennika elektronicznego zapewniające podgląd postępów edukacyjnych ucznia oraz dających możliwość komunikowania się z nauczycielami w sposób zapewniający ochronę dóbr osobistych innych uczniów.

121. Na początku roku szkolnego rodzic otrzymuje login i hasło do swojego oraz dziecka konta. Fakt otrzymania tych uprawnień rodzic podpisuje osobiście w obecności wychowawcy na odpowiednim dokumencie. (ZAŁĄCZNIK NR 1) W przypadku nieobecności na zebraniu, rodzic ma możliwość odebrania loginu i hasła w sekretariacie szkolnym.

122. Rodzic w swoim koncie, poza możliwością zmiany swojego hasła, ma możliwość zmiany hasła konta swojego dziecka.

23. Rodzic ma obowiązek zapoznać się z zasadami funkcjonowania dziennika elektronicznego, dostępnymi w POMOCY po zalogowaniu się na swoim koncie. Fakt zapoznania się z tymi dokumentami Rodzic podpisuje w obecności wychowawcy na początku roku szkolnego. (ZAŁĄCZNIK NR 1)

124. Rodzic musi podpisywać się pełnym imieniem i nazwiskiem, gdyż podpis ten będzie traktowany jako wzór podpisu opiekuna dziecka (ZAŁĄCZNIKI NR 1).

154. Standardowo wydaje się dla rodzica jeden login oraz hasło. W przypadku chęci odrębnego dostępu do systemu przez dwoje rodziców istnieje możliwość wydania osobnego loginu oraz hasła dla drugiego rodzica/opiekuna prawnego.

125. Dostęp rodziców i ich dzieci do poszczególnych modułów w dzienniku elektronicznym jest określony na podstawie umowy zawartej pomiędzy firmą zewnętrzną a Dyrektorem Szkoły.

126. Jeżeli rodzic chce usprawiedliwiać nieobecności swojego podopiecznego za pomocą WIADOMOŚCI w dzienniku elektronicznym, musi złożyć odpowiednią deklarację i osobiście ją podpisać w obecności wychowawcy klasy. (ZAŁĄCZNIK 1).

127. Rodzic osobiście odpowiada za swoje konto w dzienniku elektronicznym szkoły i ma obowiązek nieudostępniania go swojemu dziecku ani innym nieupoważnionym osobom. 128. Jeśli występują błędy w wpisach dziennika elektronicznego, rodzic ma prawo do odwołania się według standardowych procedur obowiązujących w szkole opisanych w WZO dostępnym w bibliotece szkolnej. Może również o tym fakcie powiadomić za pomocą WIADOMOŚCI Wychowawcę Klasy lub Szkolnego Administratora Dziennika Elektronicznego.

#### **ROZDZIAŁ XI. Uczeń**

129. Na początkowych lekcjach uczniowie będą zapoznani przez nauczyciela z zasadami funkcjonowania dziennika elektronicznego w szkole.

130. Uczeń ma obowiązek zapoznać się z zasadami funkcjonowania elektronicznego dziennika ocen w szkole dostępnymi w POMOCY i odpowiednich REGULAMINACH po zalogowaniu się na swoim koncie www. synergia.librus.pl

131. Uczeń przy obsłudze swojego konta w dzienniku elektronicznym ma takie same prawa, obowiązki i uprawnienia jak rodzic na swoim koncie.

#### **ROZDZIAŁ XII. Postępowanie w czasie awarii**

132. Postępowanie Dyrektora Szkoły w czasie awarii:

132.1 Dyrektor Szkoły ma obowiązek sprawdzić czy wszystkie procedury odnośnie zaistnienia awarii są przestrzegane przez Szkolnego Administratora Dziennika Elektronicznego, Szkolnego Administratora Sieci Komputerowej i Nauczycieli.

132.2 Dopilnować jak najszybszego przywrócenia prawidłowego działania systemu.

132.3 Zabezpieczyć środki, na wypadek awarii, w celu przywrócenia normalnego funkcjonowania systemu.

133. Postępowanie Szkolnego Administratora Dziennika Elektronicznego w czasie awarii.

133.1 Obowiązkiem Szkolnego Administratora Dziennika Elektronicznego jest niezwłoczne dokonanie naprawy w celu przywrócenia prawidłowego działania systemu.

133.2 O fakcie zaistnienia awarii i przewidywanym czasie jego naprawy, Szkolny Administrator Dziennika Elektronicznego powinien powiadomić Dyrektora Szkoły oraz Nauczycieli.

133.3 Jeśli z powodów technicznych Szkolny Administrator Dziennika Elektronicznego nie ma możliwości dokonania naprawy, powinien w tym samym dniu powiadomić o tym fakcie Dyrektora Szkoły.

134. Postępowanie Nauczyciela w czasie awarii.

134.1 W razie awarii systemu dziennika elektronicznego, komputera lub sieci informatycznej, nauczyciel ma obowiązek na każde prowadzone przez siebie zajęcia, odpowiednio wypełnić kartę przeznaczoną dla modułu odczytu kart lekcyjnych i zostawić ją w wyznaczonym przez Dyrektora bezpiecznym miejscu.

135. Wszystkie awarie sprzętu komputerowego, oprogramowania czy sieci komputerowych, mają być zgłaszane osobiście w dniu zaistnienia jednej z wymienionych osób:

135.1 Szkolnemu Administratorowi Sieci Komputerowej.

- 135.2 Szkolnemu Administratorowi Dziennika Elektronicznego.
- 135.3 Pracownikowi sekretariatu szkoły.

136. Zalecaną formą zgłaszania awarii jest użycie WIADOMOŚCI w systemie dziennika internetowego, jeśli nie jest to możliwe, dopuszcza się następujące powiadomienia:

136.1 Osobiście.

136.2 Telefonicznie.

136.3 Za pomocą poczty e-mail.

136.4 Poprzez zgłoszenie tego faktu w sekretariacie szkoły, który jest zobowiązany do niezwłocznego poinformowania o tym fakcie odpowiedniego pracownika szkoły. W żadnym przypadku nauczycielowi nie wolno podejmować samodzielnej próby usunięcia awarii ani wzywać do naprawienia awarii osób do tego nie wyznaczonych.

#### **ROZDZIAŁ XIII. Postanowienia końcowe**

137. Wszystkie tworzone dokumenty i nośniki informacji, powstałe na podstawie danych z elektronicznego dziennika, mają być przechowywane w sposób uniemożliwiający ich zniszczenie lub kradzież, według zasad określonych w Regulaminie Prowadzenia Dokumentacji obowiązującego w szkole. 138. Jeżeli obsługa systemu wymaga utworzenia dodatkowej kopii dziennika elektronicznego, każdą utworzoną kopię Szkolny Administrator Dziennika Elektronicznego musi zapisać kiedy została utworzona i dla kogo. Odbiorca kopii osobiście podpisuje jej odbiór (ZAŁĄCZNIK 6).

139. Szkoły mogą udostępnić dane ucznia bez zgody rodziców odpowiednim organom na zasadzie oddzielnych przepisów i aktów prawnych obowiązujących w szkole, np. innym szkołom w razie przeniesienia, uprawnionym urzędom kontroli lub nakazu sądowego. Odbiorca kopii osobiście podpisuje jej odbiór (ZAŁĄCZNIK NR 6).

140.Wszystkie poufne dokumenty i materiały utworzone na podstawie danych z dziennika elektronicznego, które nie będą potrzebne, należy zniszczyć w sposób jednoznacznie uniemożliwiający ich odczytanie.

141. Osoby z zewnątrz (serwisanci, technicy, osoby odbywające praktykę studencką, pracownicy urzędów państwowych dokonujących kontroli, itp.), jeśli jest to wymagane, zobowiązują się do poszanowania i zachowania tajemnicy wynikającej z Ustawy o Ochronie Danych Osobowych, potwierdzając to własnoręcznym podpisem na odpowiednim dokumencie (ZAŁĄCZNIK NR 7).

142. W razie kontroli z zewnątrz odpowiedniego organu uprawnionego do kontrolowania dokumentacji szkolnej, na polecenie Dyrektora Szkoły, na czas kontroli Szkolny Administrator Dziennika Elektronicznego, udostępnia wyznaczonej do tego celu osobie specjalne konto w dzienniku elektronicznym dające możliwość sprawdzenia prawidłowego jego funkcjonowania bez możliwości dokonywania jakichkolwiek zmian.

143. Dokumentacja z funkcjonowania dziennika elektronicznego, wydruki, płyty CD lub DVD z danymi powinny być przechowywane w szkolnym archiwum.

144. Nie należy zostawiać komputera bez nadzoru.

145. Komputery obsługujące dziennik elektroniczny powinny spełniać następujące wymogi:

- 145.1 Na komputerach wykorzystywanych w szkole do dziennika elektronicznego musi być legalne oprogramowanie. Oprogramowanie i numery seryjne powinny być przechowywane w bezpiecznym miejscu.
- 145.2 Wszystkie urządzenia i systemy stosowane w szkole powinny być ze sobą kompatybilne.
- 145.3 Do zasilania należy stosować filtry zabezpieczające przed skokami napięcia.
- 145.4 Wszystkie urządzenia powinny być oznaczone w jawny sposób według zasad obowiązujących w szkole.

146. Instalacji oprogramowania może dokonywać tylko Szkolny Administrator Sieci Komputerowej lub Szkolny Administrator Dziennika Elektronicznego. Uczeń ani osoba trzecia nie może dokonywać żadnych zmian w systemie informatycznym komputerów.

147. Oryginalna dokumentacja oprogramowania powinna być zabezpieczona.

148. Nie wolno nikomu pożyczać, kopiować, odsprzedawać itp. licencjonowanego oprogramowania będącego własnością szkoły.

149. Przechowywać informacje kontaktowe do serwisów w bezpiecznym miejscu.

150. Należy zawsze używać połączeń szyfrowanych nawet w sieci wewnętrznej.

151. Szkoła powinna posiadać co najmniej dwa łącza do Internetu skonfigurowane w taki sposób, aby w czasie awarii jednego było szybka możliwość przełączenia na rezerwowe.

152. Szkolny Administrator Dziennika Elektronicznego do celów serwisowych ma mieć do dyspozycji dwa rezerwowe komputery, przeznaczone tylko do obsługi dziennika elektronicznego.

153. Zatwierdzenie Zasad Funkcjonowania Dziennika Elektronicznego dokonuje Dyrektor Szkoły, po wyrażeniu opinii Rady Pedagogicznej.

154. Zasady Funkcjonowania Dziennika Elektronicznego są załącznikiem do Statutu Szkoły.

155. Zasady Funkcjonowania Dziennika Elektronicznego w XXI LO im. H Kołłątaja obowiązują od 1 września 2020.

## **ZAŁĄCZNIK NR 1**

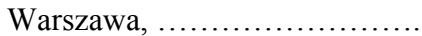

Deklaracja rodzica/opiekuna prawnego ucznia/uczennicy klasy……. ; rok szkolny: ……………..

Imię i nazwisko rodzica/opiekuna prawnego : 1. …………………………………………………………

2.…………………………………………………………

Imię i nazwisko ucznia/uczennicy: …………………………………..............................................

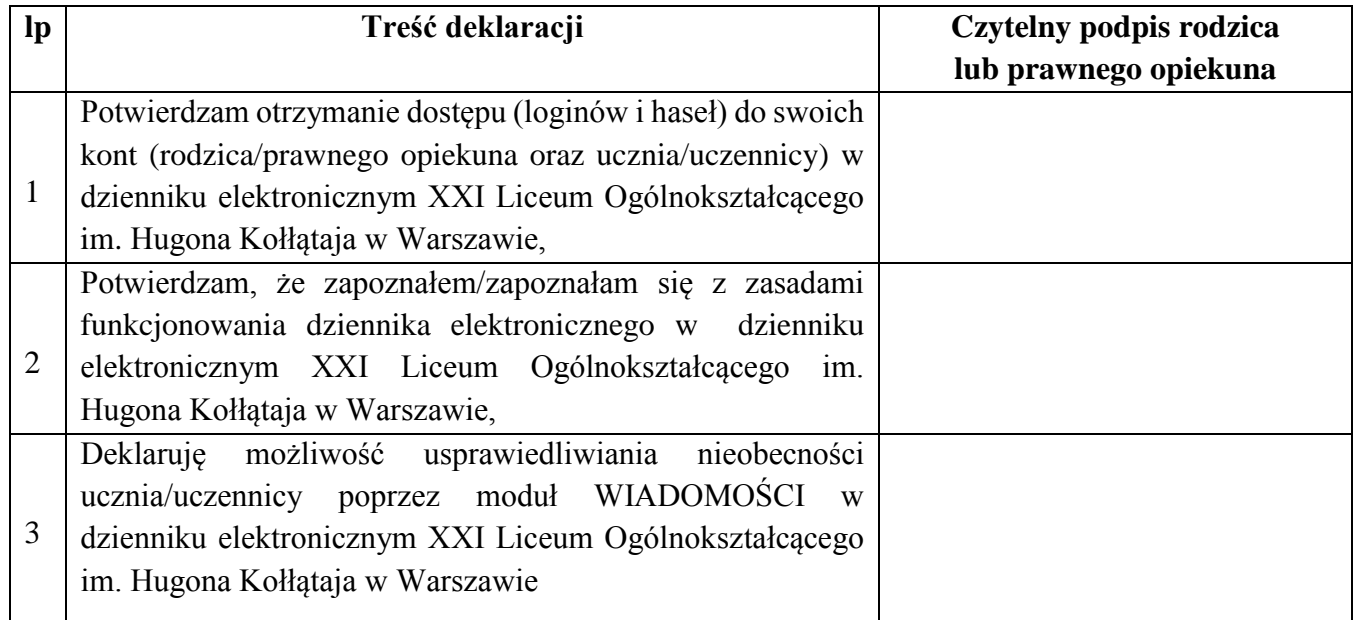

**Rodzic/prawny opiekun musi podpisać się czytelnie, pełnym imieniem i nazwiskiem, gdyż podpis ten będzie traktowany jako wzór podpisu rodzica/opiekuna dziecka.**

## **ZAŁĄCZNIK NR 2** – Lista dla wychowawcy

…………………………………………

Usprawiedliwianie nieobecności poprzez dziennik elektroniczny

Lista rodziców/prawnych opiekunów, którzy zadeklarowali możliwość usprawiedliwiania nieobecności ucznia/uczennicy poprzez moduł WIADOMOŚCI w dzienniku elektronicznym XXI Liceum Ogólnokształcącego im. Hugona Kołłątaja w Warszawie, w klasie ……………. w roku szkolnym

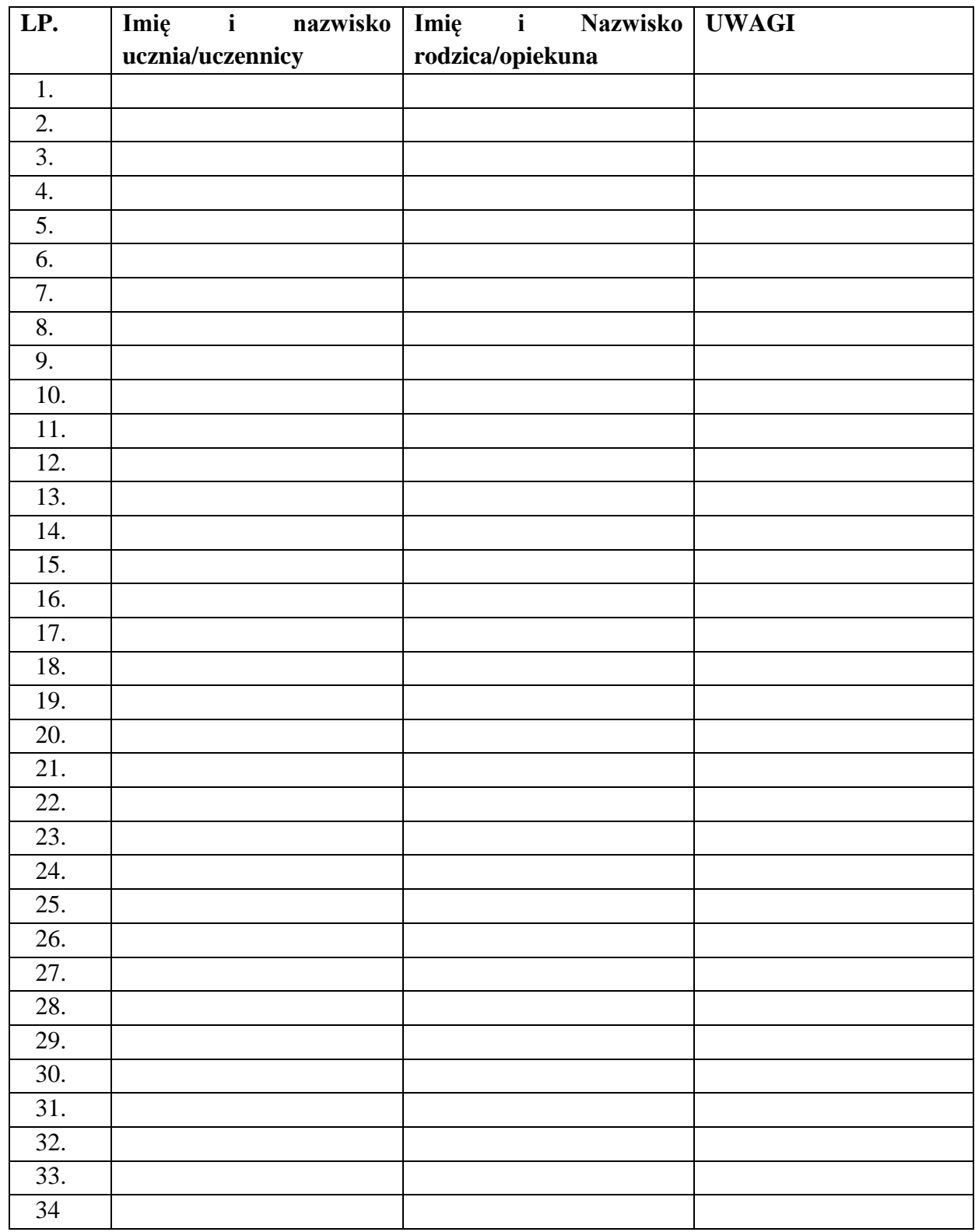

### **ZAŁĄCZNIK NR 3** – Lista dla wychowawcy

Potwierdzenie otrzymania dostępu do dziennika elektronicznego rodziców/prawnych opiekunów, którzy potwierdzili otrzymanie dostępu (loginów i haseł) do swoich kont (rodzica/prawnego opiekuna oraz ucznia/uczennicy) w dzienniku elektronicznym XXI Liceum Ogólnokształcącego im. Hugona Kołłątaja w Warszawie, w klasie …………………… w roku szkolnym …………………………………

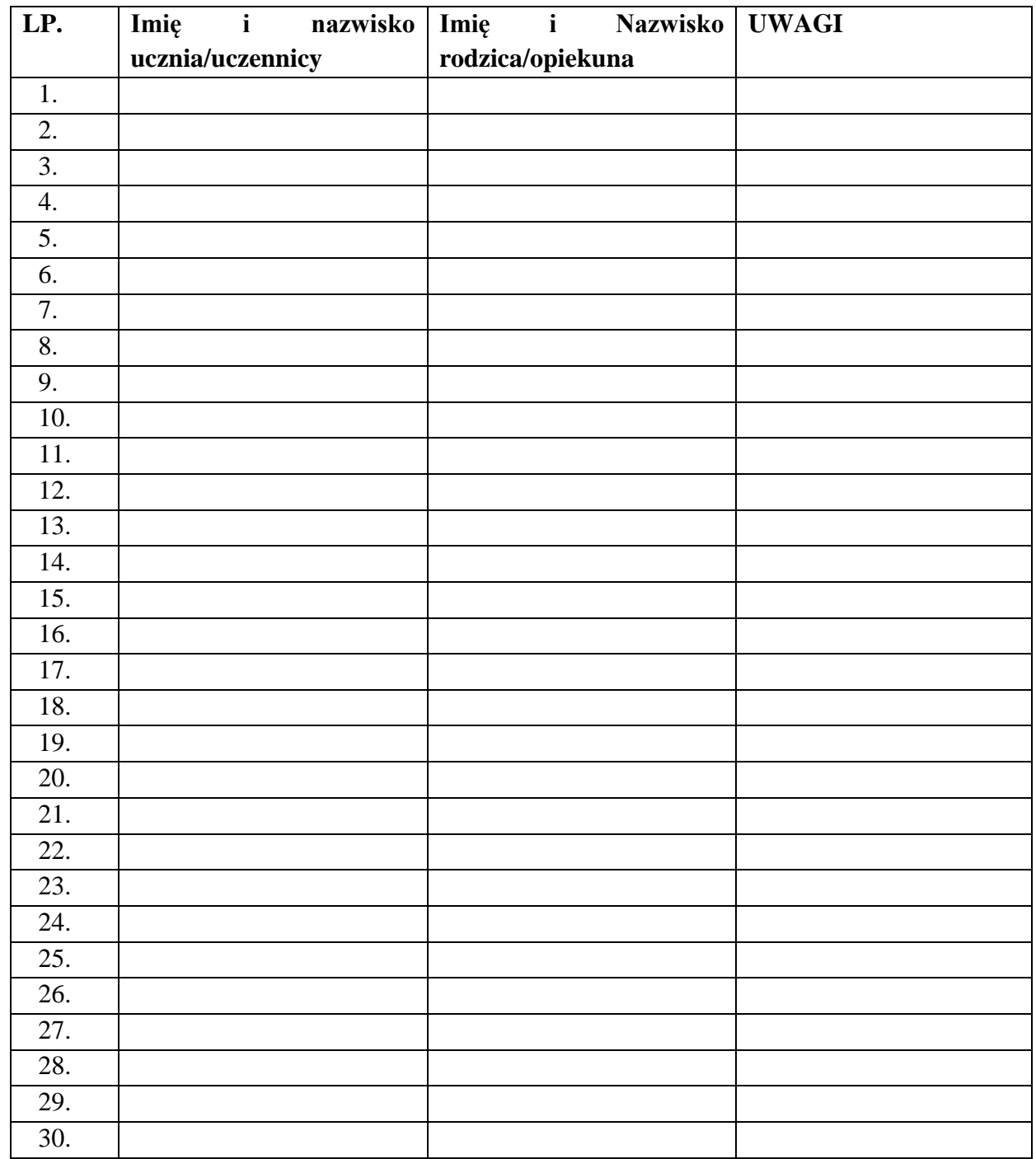

## **ZAŁĄCZNIK NR 4** – Lista dla wychowawcy - Potwierdzenie zapoznania się z zasadami funkcjonowania dziennika elektronicznego.

Lista rodziców/prawnych opiekunów, którzy zapoznali się z zasadami funkcjonowania dziennika elektronicznego w XXI LO im. H. Kołłątaja w Warszawie

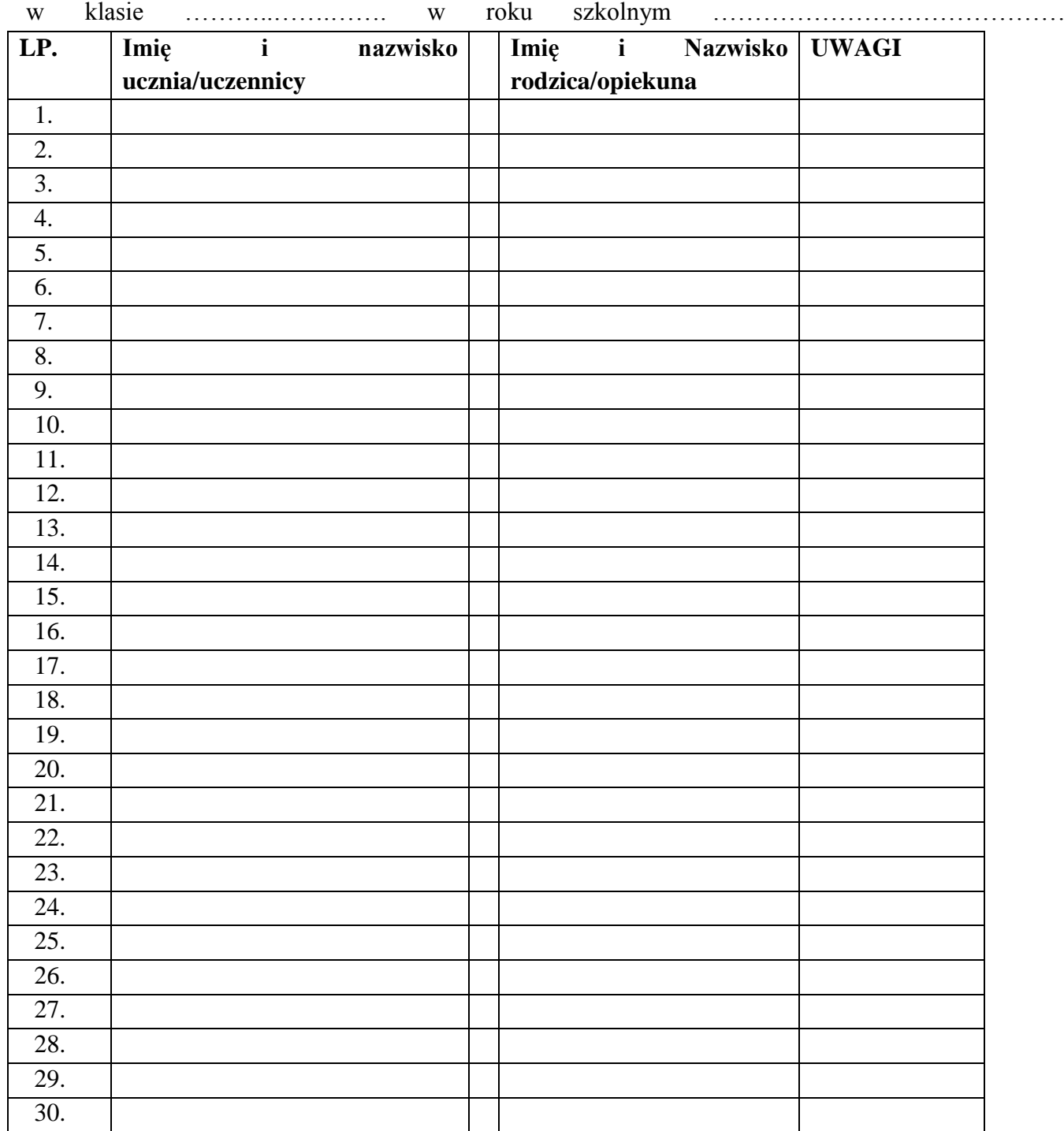

**ZAŁĄCZNIK NR 5** – Potwierdzenie zapoznania się z zasadami funkcjonowania dziennika elektronicznego i przestrzegania ochrony danych osobowych przez pracowników szkoły.

Na podstawie rozporządzenie Ministra Edukacji Narodowej z dnia 25 sierpnia 2017 r. w sprawie sposobu prowadzenia przez publiczne przedszkola, szkoły i placówki dokumentacji przebiegu nauczania, działalności wychowawczej i opiekuńczej oraz rodzajów tej dokumentacji (Dz. U. z 2019 r. poz. 1646).

Lista pracowników szkoły, którzy zapoznali się z zasadami funkcjonowania dziennika elektronicznego w XXI LO im H. Kołłątaja w Warszawie

**w roku szkolnym ……………………………..**

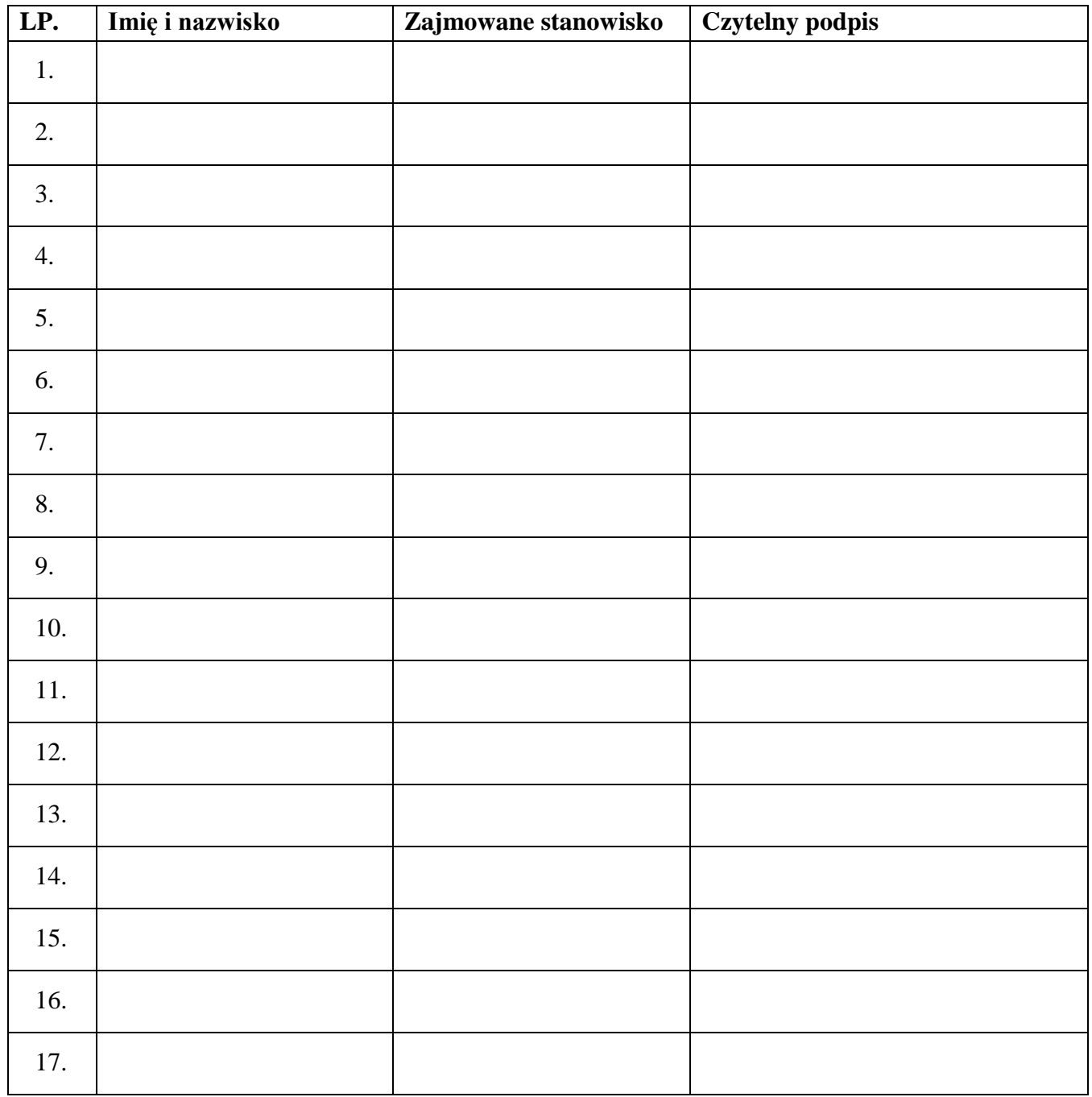

## **ZAŁĄCZNIK NR 6** – Potwierdzenie odbioru kopi dziennika elektronicznego

Lista osób, które odebrały dodatkową kopię dziennika elektronicznego w XXI LO**.**

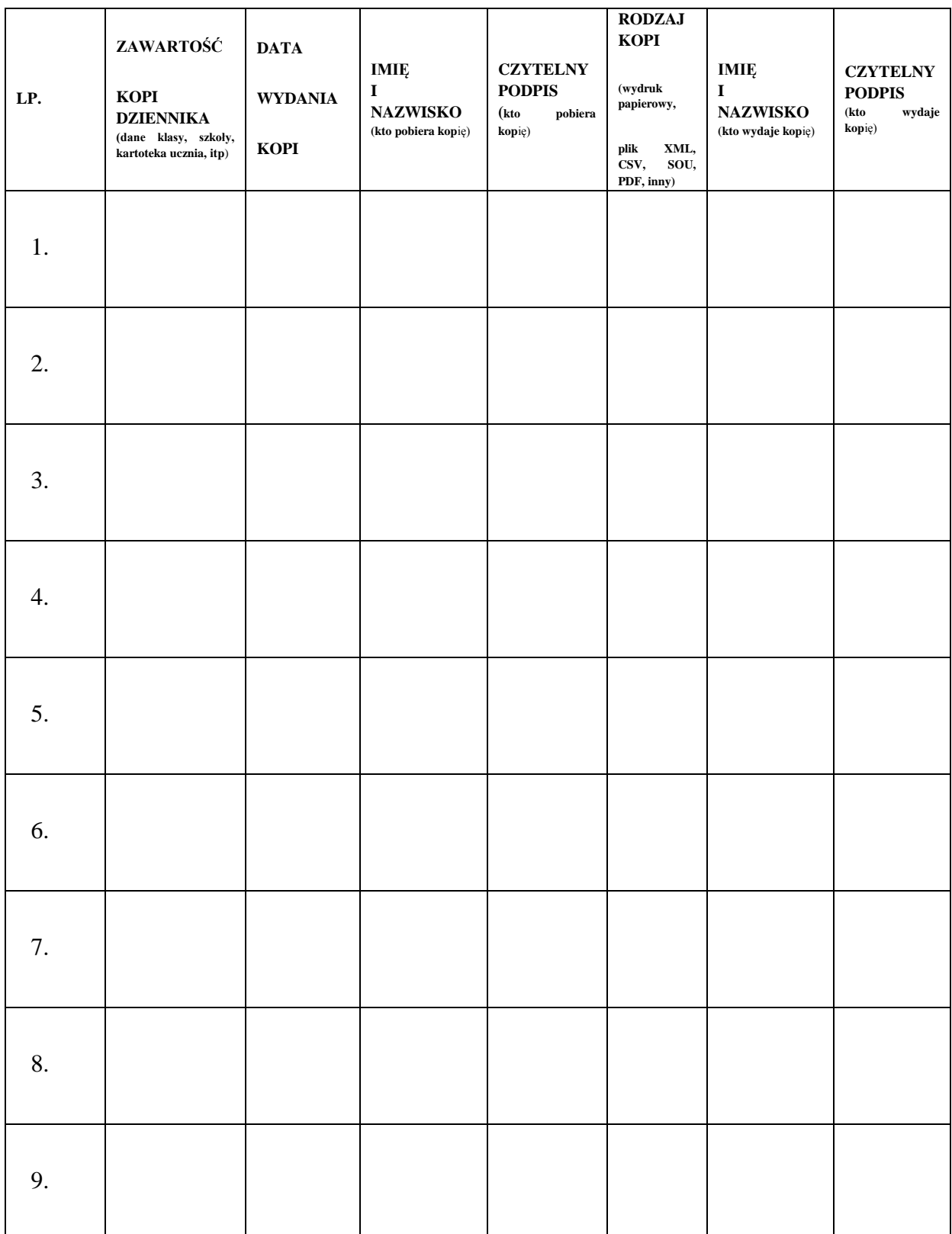

**ZAŁĄCZNIK NR 7** – Deklaracja dochowania tajemnicy danych z dziennika elektronicznego, wynikającej z Ustawy o Ochronie Danych Osobowych przez osoby nie zatrudnione w szkole.

Podstawa prawna: ROZPORZĄDZENIE PARLAMENTU EUROPEJSKIEGO I RADY (UE) 2016/679 z dnia 27 kwietnia 2016 r. w sprawie ochrony osób fizycznych w związku z przetwarzaniem danych osobowych i w sprawie swobodnego przepływu takich danych oraz uchylenia dyrektywy 95/46/WE (ogólne rozporządzenie o ochronie danych – Dz.U. L 119 z 4.5.2026), ustawa z dnia 10 maja 2018 r. o ochronie danych osobowych (Dz. U. z 2019 r. poz. 1781.) oraz rozporządzenie Ministra Edukacji Narodowej z dnia 25 sierpnia 2017 r. w sprawie sposobu prowadzenia przez publiczne przedszkola, szkoły i placówki dokumentacji przebiegu nauczania, działalności wychowawczej i opiekuńczej oraz rodzajów tej dokumentacji (Dz. U. z 2019 r. poz. 1646).

Lista osób nie zatrudnionych w szkole, które zadeklarowały przestrzeganie tajemnicy danych z dziennika elektronicznego w XXI LO im. H. Kołłątaja w Warszawie**.**

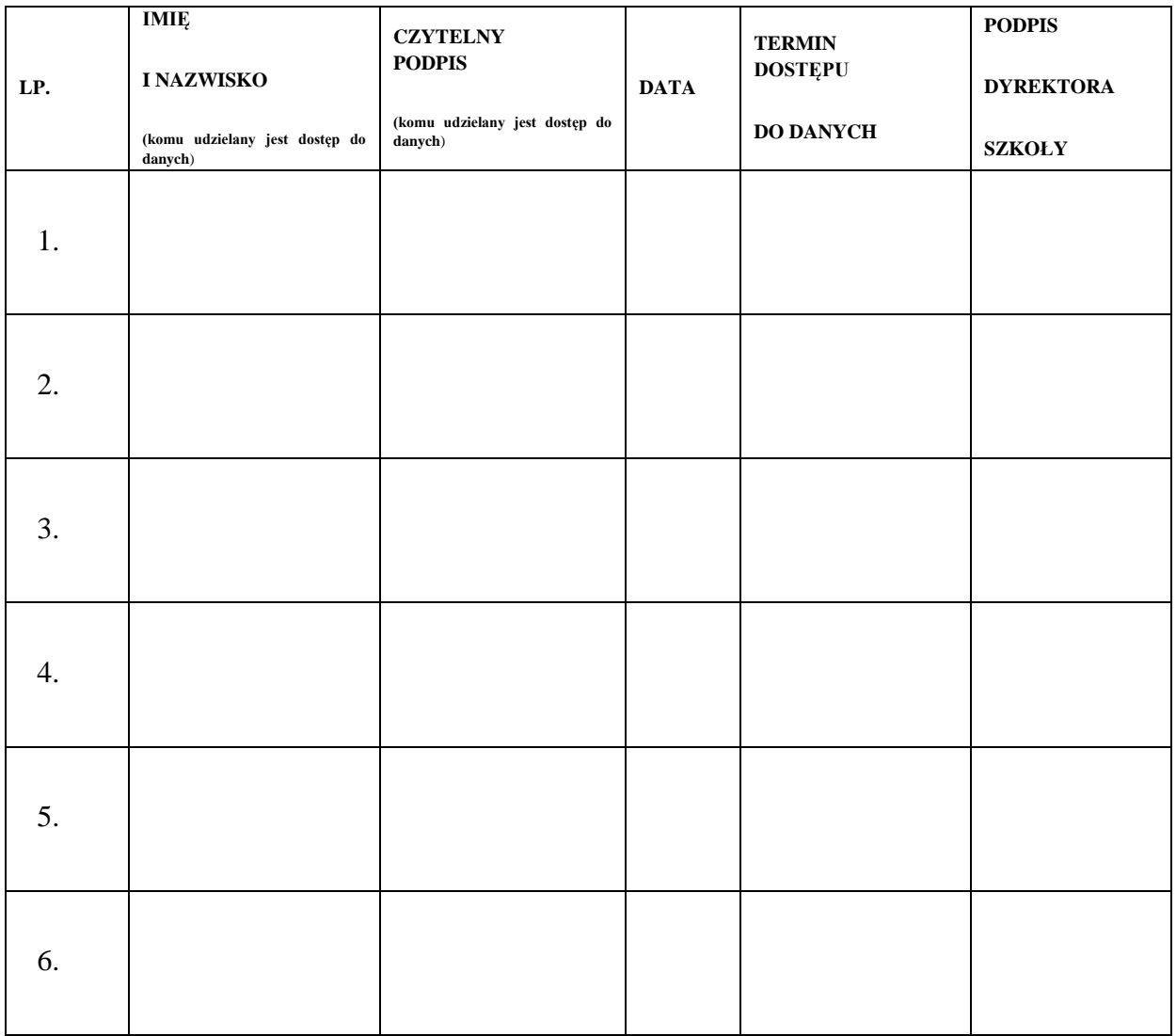